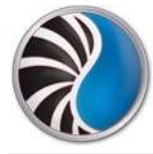

## Computer - My Computer Technology World Year 2

## Represents the static content

S

 $\frac{1}{2}$ 

## Represents the interactive content

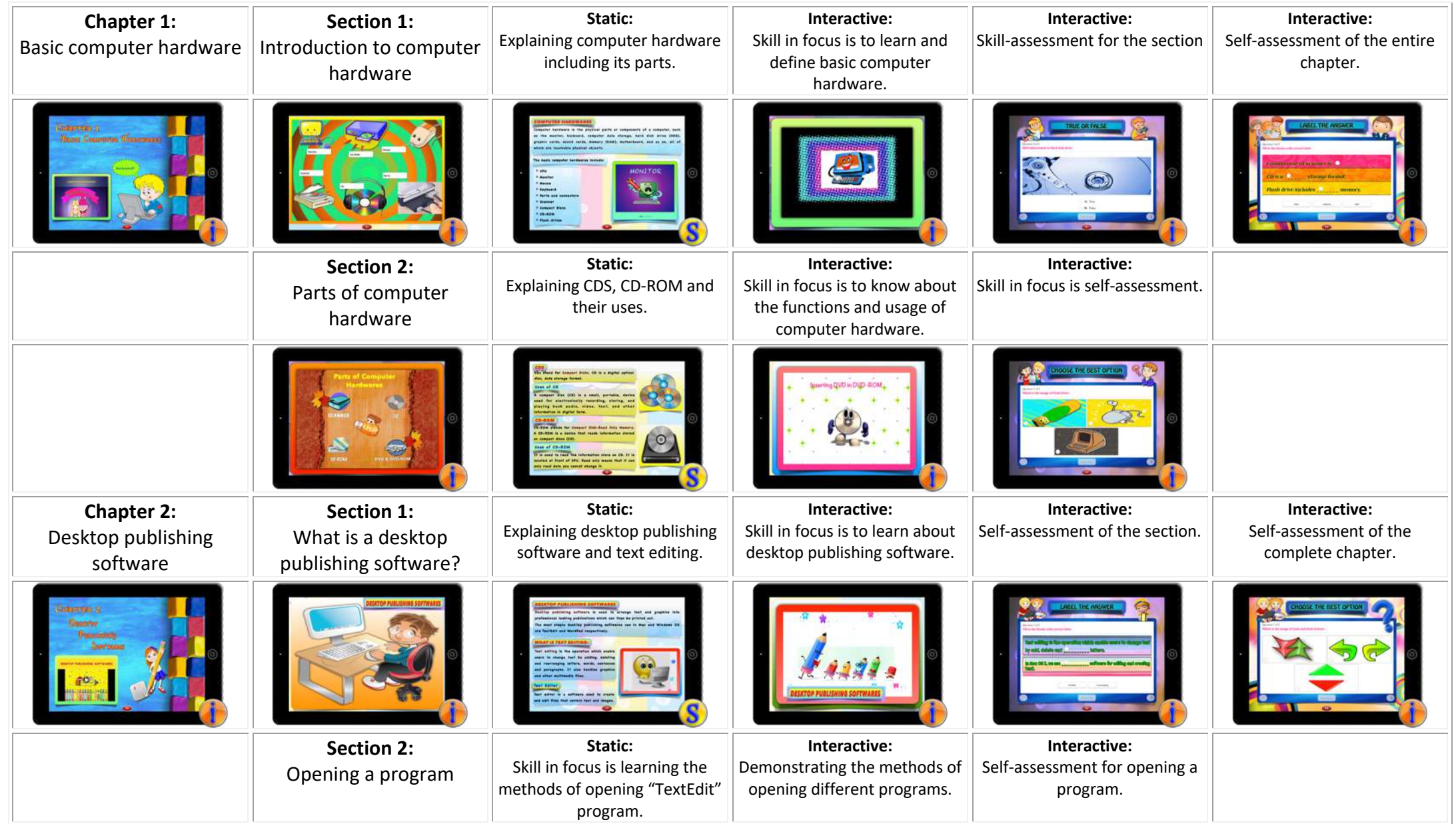

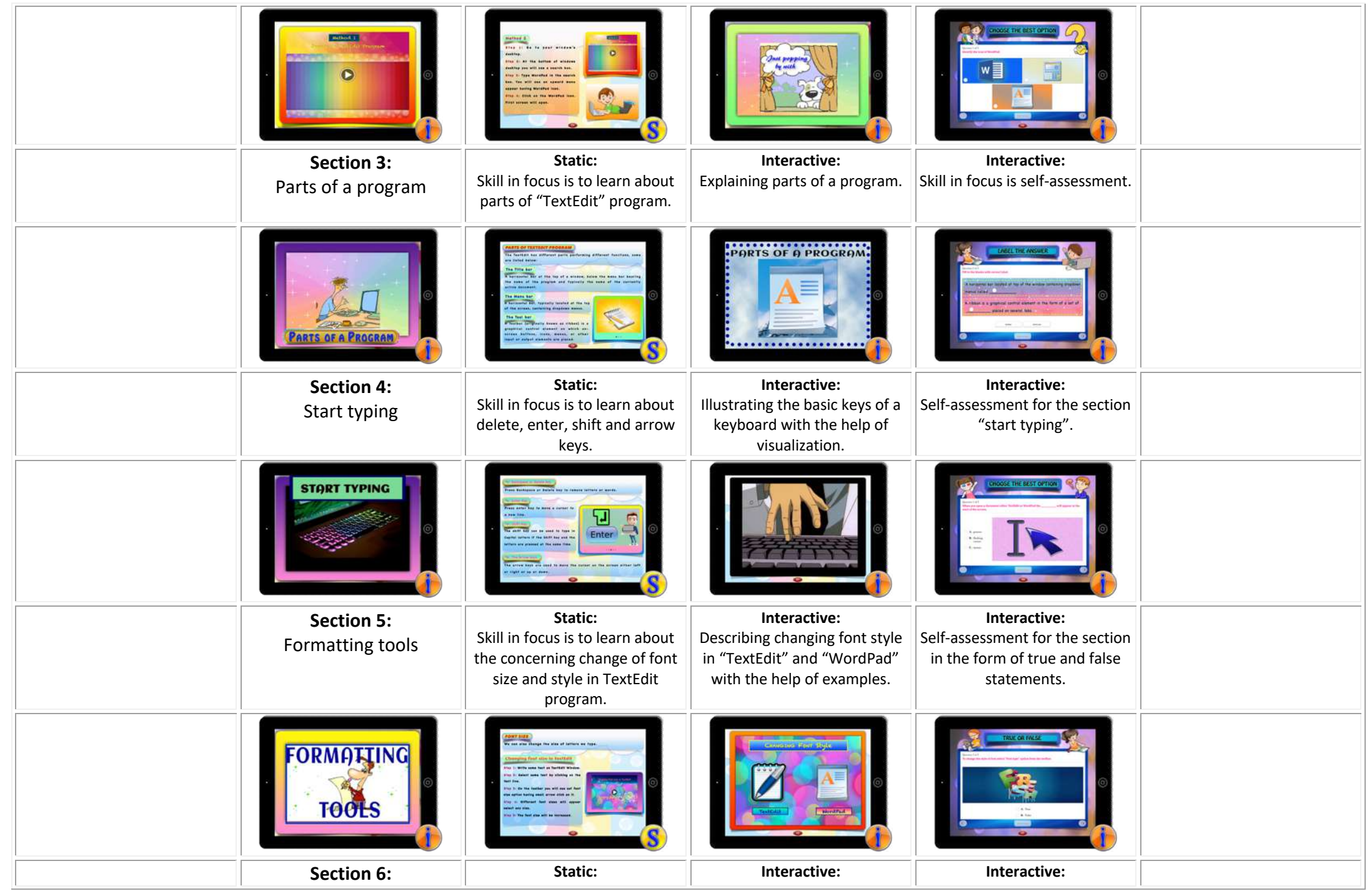

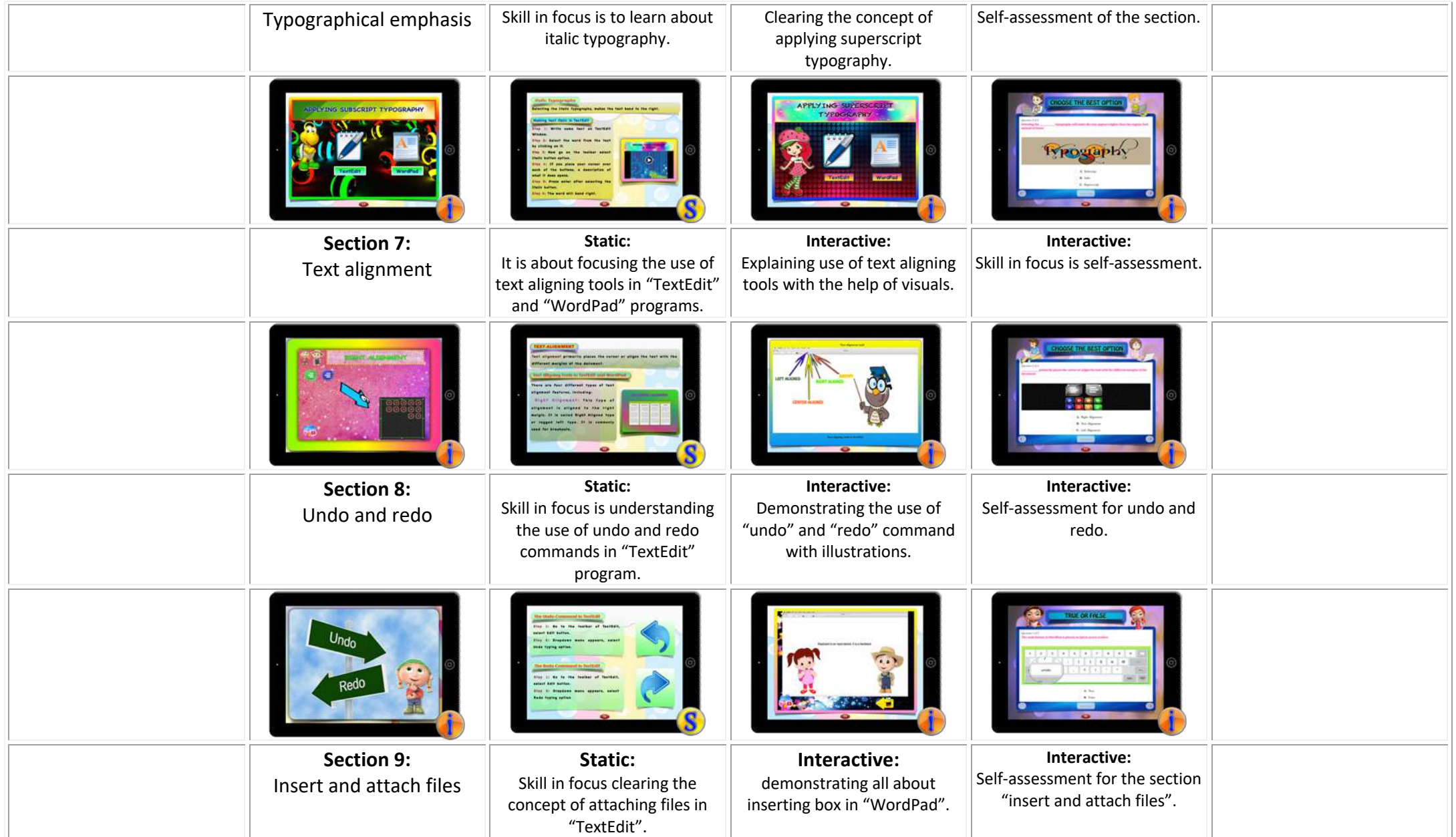

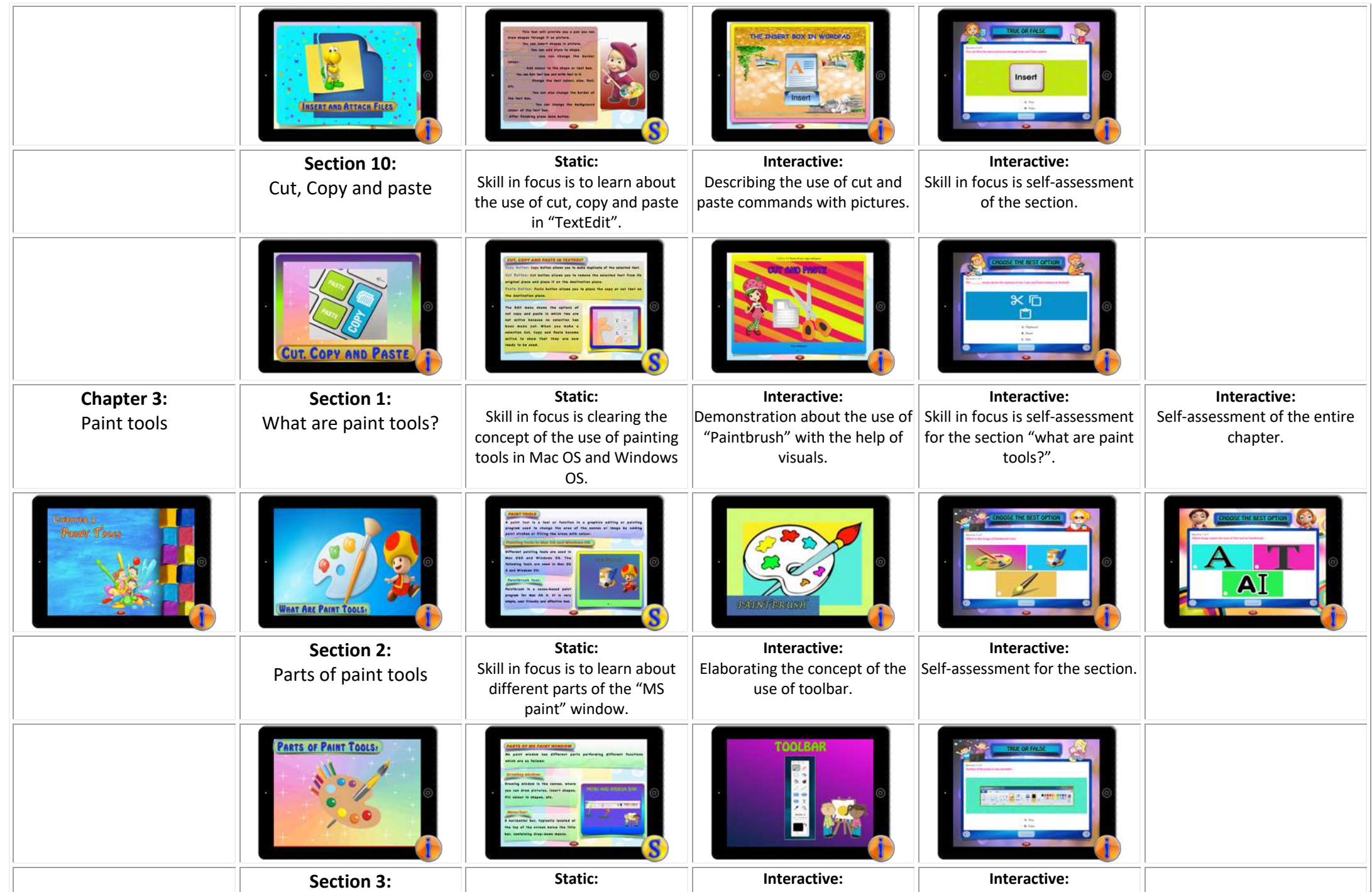

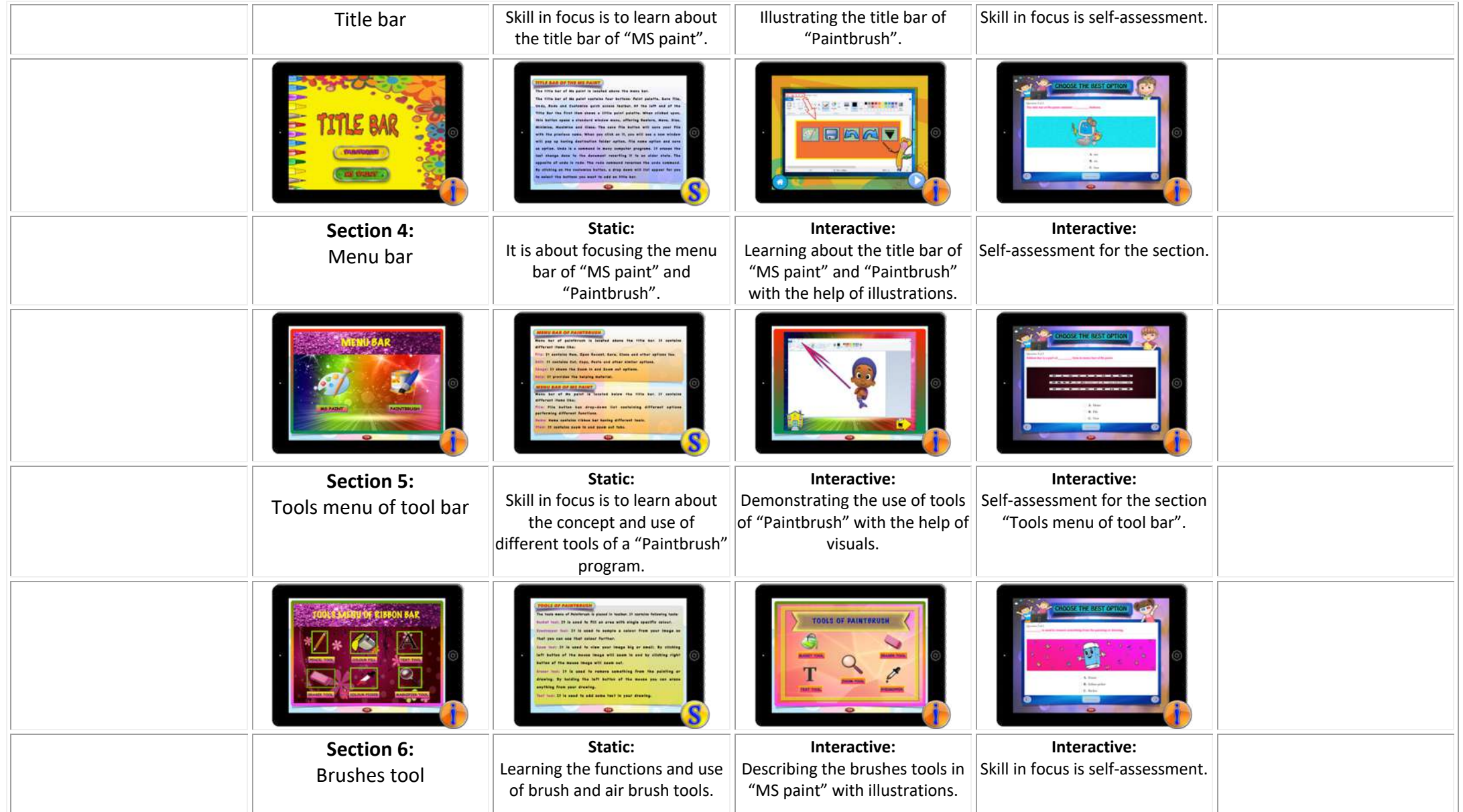

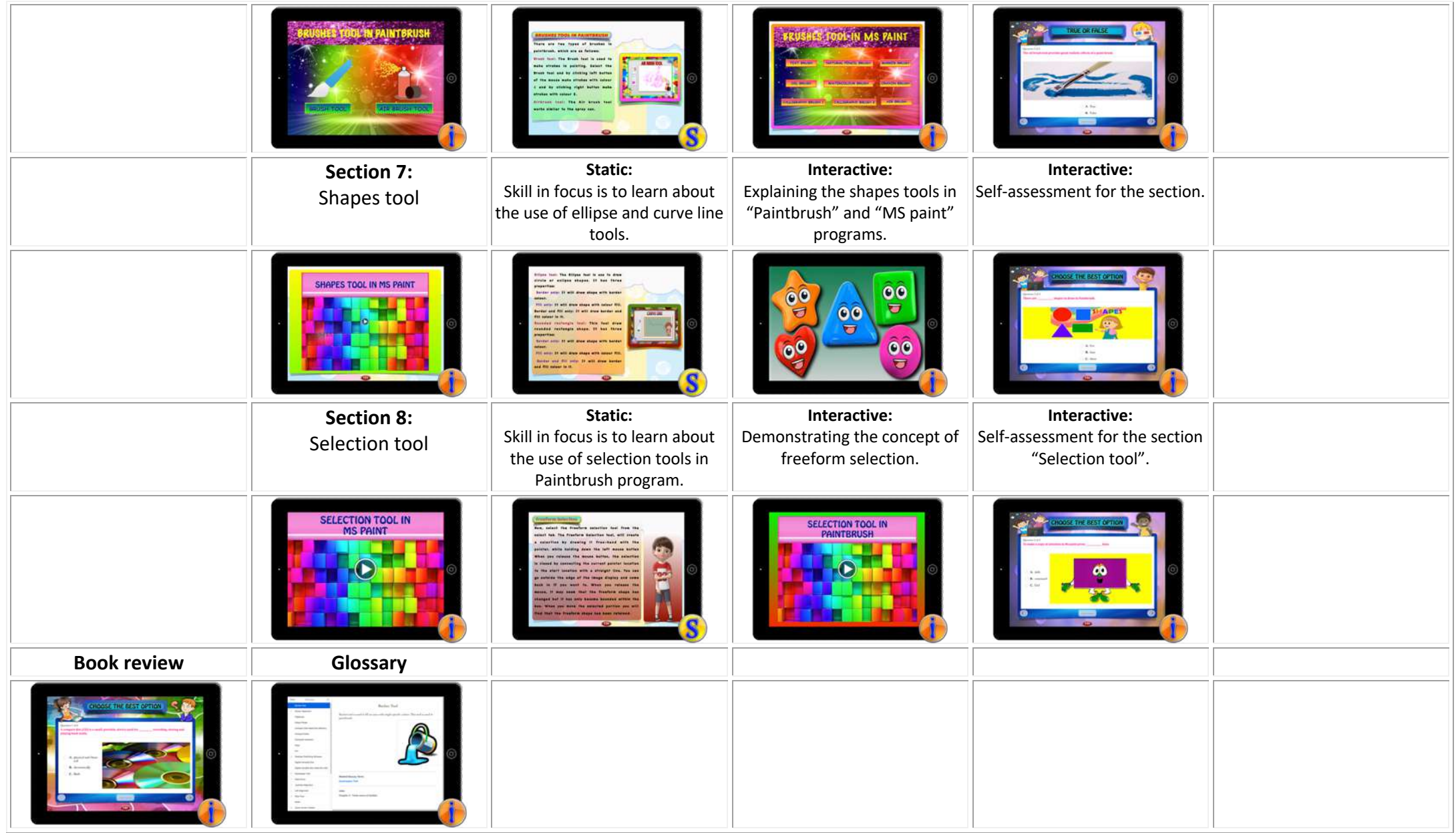